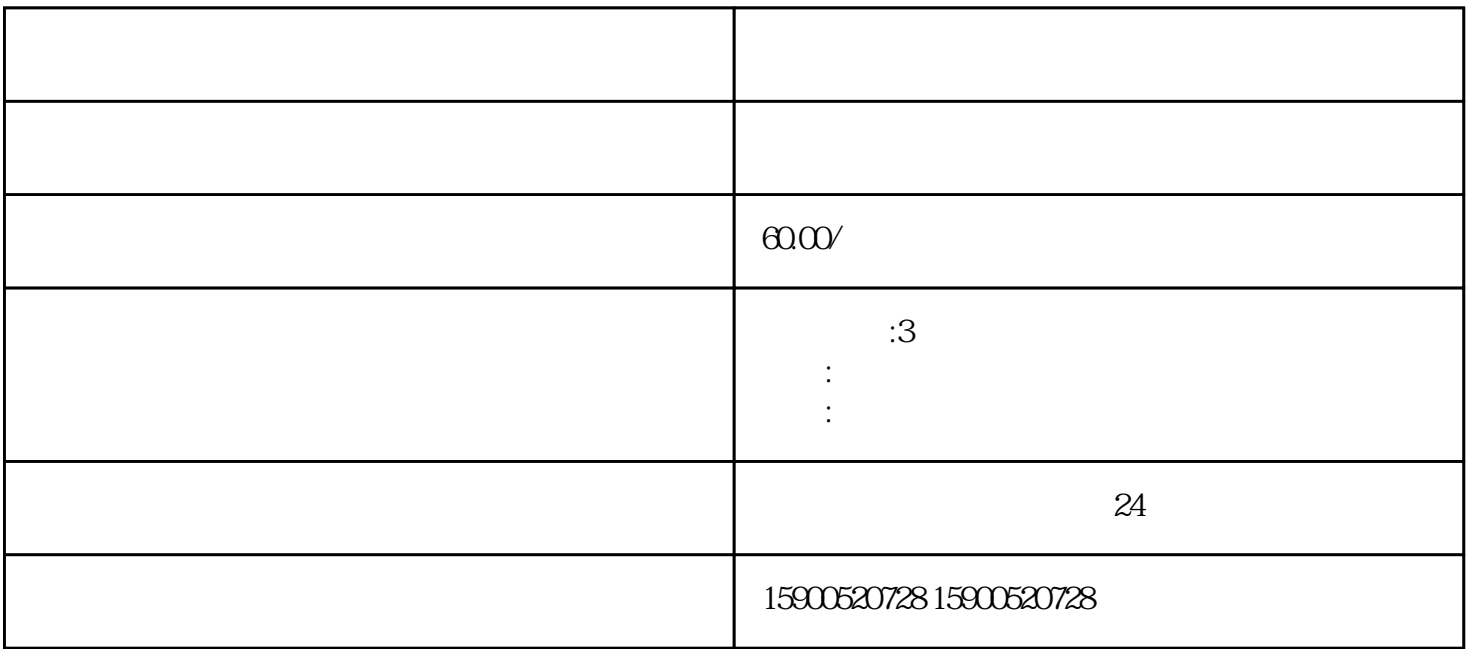

 $\frac{5}{5}$